# The mleftright package

## Heiko Oberdiek <heiko.oberdiek at googlemail.com>

## 2010/09/25 v1.0

#### Abstract

TEX sets subformulas by \left and \right as inner formulas with additional surrounding spaces in some situations. This package provides \mleft and **\mright** that call **\left** and **\right**, but the delimiters will act as normal \mathopen and \mathclose delimiters without the additional space of an inner formula.

## Contents

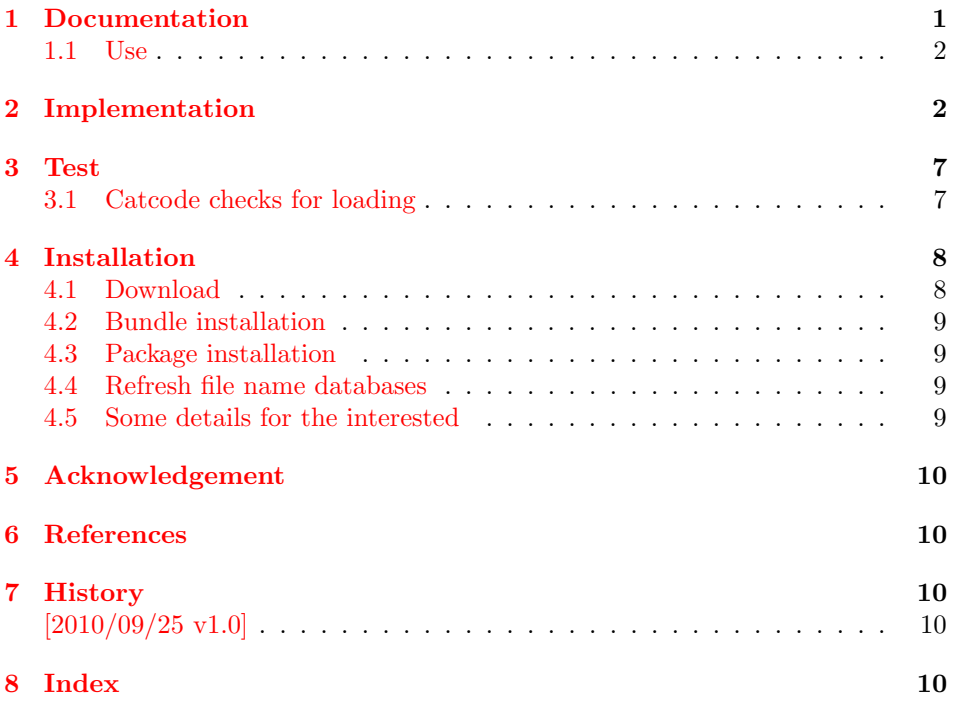

## 1 [Document](#page-9-2)ation

<span id="page-0-0"></span>[The packag](#page-9-3)e is a result of a thread in the newsgroup comp.text.tex with the subject spacing after \right) and before \left) [1]. The problem: \left and \right adjust the size of the delimiters automatically. However, TEX treats the whole expression as inner formula. In some circumstances TEX adds extra space before or after an inner formula. Example:

```
sin(x^2), x$
                                           ^{2}, x
\sin\left(x^2\right), x$
                                          x^2), x
\sin\theta(x^2\aright), x$ \Rightarrow \sin(x^2), x(\mleft and \mright are provided by this package.)
```
In the newsgroup Donald Arseneau answered with clever macros [2]:

```
\newcommand\lft{\mathopen{}\left}
\newcommand\rgt{\aftergroup\mathclose\aftergroup{\aftergroup}\right}
```
However one problem remains, a following subscript or superscript is [n](#page-9-5)ot applied to the right delimiter but the empty \mathclose. Thus Philipp Stephani provided an improvement [3]:

\mathopen{} \mathclose{\left\| A^2 \right\|}\_2

Heiko Oberdiek converted this into macro form [4]:

\newcommand\lft{\mathopen{}\mathclose\bgroup\left} \newcommand\rgt{\aftergroup\egroup\right}

The package uses longer macro names \ml[eft](#page-9-6) and \mright to avoid name clashes. Also it adds some checks for error conditions.

### 1.1 Use

```
\mathcal{L}\left(delimL\right) ... \mathcal{L}\left(delimR\right)
```
<span id="page-1-0"></span>Macros \mleft and \mright are used in the same way as \left and \right. Also  $\mathcal{A}$  is present.

#### <span id="page-1-18"></span>\mleftright

Macro \mleftright redefines \left as \mleft and \right as \mright. The redefinition is local to the group.

#### <span id="page-1-19"></span>\mleftrightrestore

Macro \mleftright restores \left and \right with the original meaning if they were previously redefined by \mleftright (also locally).

## <span id="page-1-20"></span>2 Implementation

#### $1$   $\langle$ \*package $\rangle$

<span id="page-1-1"></span>Reload check, especially if the package is not used with IATEX.

```
2 \begingroup\catcode61\catcode48\catcode32=10\relax%
```

```
3 \catcode13=5 % ^^M
4 \endlinechar=13 %
5 \catcode35=6 % #
6 \catcode39=12 % '
7 \ \text{categorical}4=12 \%,
8 \catcode45=12 % -
9 \catcode46=12 % .
10 \catcode58=12 % :
11 \catcode64=11 % @
12 \catcode123=1 % {
13 \catcode125=2 % }
14 \expandafter\let\expandafter\x\csname ver@mleftright.sty\endcsname
15 \ifx\x\relax % plain-TeX, first loading
16 \else
17 \def\empty{}%
18 \ifx\x\empty % LaTeX, first loading,
19 % variable is initialized, but \ProvidesPackage not yet seen
20 \else
```

```
21 \expandafter\ifx\csname PackageInfo\endcsname\relax
22 \def\x#1#2{%
23 \immediate\write-1{Package #1 Info: #2.}%
24 }%
25 \else
26 \def\x#1#2{\PackageInfo{#1}{#2, stopped}}%
27 \qquad \qquad \fi
28 \x{mleftright}{The package is already loaded}%
29 \aftergroup\endinput
30 \setminusfi
31 \fi
32 \endgroup%
Package identification:
33 \begingroup\catcode61\catcode48\catcode32=10\relax%
34 \catcode13=5 % ^^M
35 \endlinechar=13 %
36 \catcode35=6 % #
37 \catcode39=12 % '
38 \catcode40=12 % (
39 \catcode41=12 % )
40 \catcode44=12 % ,
41 \catcode45=12 % -
42 \catcode46=12 % .
43 \catcode47=12 % /
44 \catcode58=12 % :
45 \catcode64=11 % @
46 \catcode91=12 % [
47 \catcode93=12 % ]
48 \catcode123=1 % {
49 \catcode125=2 % }
50 \expandafter\ifx\csname ProvidesPackage\endcsname\relax
51 \def\x#1#2#3[#4]{\endgroup
52 \immediate\write-1{Package: #3 #4}%
53 \xdef#1{#4}%
54 }%
55 \else
56 \def\x#1#2[#3]{\endgroup
57 #2[{#3}]%
58 \ifx#1\@undefined
59 \xdef#1{#3}%
60 \qquad \qquad \text{if}61 \ifx#1\relax
```

```
62 \xdef#1{#3}%
```

```
63 \overline{\ } \}
```

```
64 }%
```

```
65 \setminusfi
```

```
66 \expandafter\x\csname ver@mleftright.sty\endcsname
```

```
67 \ProvidesPackage{mleftright}%
```

```
68 [2010/09/25 v1.0 Usual delimiter spacing with left and right (HO)]%
```

```
69 \begingroup\catcode61\catcode48\catcode32=10\relax%
```

```
70 \catcode13=5 % ^^M
```

```
71 \endlinechar=13 %
```

```
72 \catcode123=1 % {
```

```
73 \catcode125=2 % }
```

```
74 \catcode64=11 % @
```

```
75 \def\x{\endgroup
```

```
76 \expandafter\edef\csname mleftright@AtEnd\endcsname{%
```

```
77 \endlinechar=\the\endlinechar\relax
```

```
78 \catcode13=\the\catcode13\relax
```

```
79 \catcode32=\the\catcode32\relax
```

```
80 \catcode35=\the\catcode35\relax
```

```
81 \catcode61=\the\catcode61\relax
```

```
82 \catcode64=\the\catcode64\relax
                       83 \catcode123=\the\catcode123\relax
                       84 \catcode125=\the\catcode125\relax
                       85 }%
                       86 }%
                       87 \x\catcode61\catcode48\catcode32=10\relax%
                       88 \catcode13=5 % ^^M
                       89 \endlinechar=13 %
                      90 \catcode35=6 % #
                      91 \catcode64=11 % @
                      92 \catcode123=1 % {
                      93 \catcode125=2 % }
                       94 \def\TMP@EnsureCode#1#2{%
                       95 \edef\mleftright@AtEnd{%
                       96 \mleftright@AtEnd
                       97 \catcode#1=\the\catcode#1\relax
                       98 }%
                       99 \catcode#1=#2\relax
                      100 }
                      101 \TMP@EnsureCode{38}{4}% &
                      102 \TMP@EnsureCode{39}{12}% '
                      103 \TMP@EnsureCode{40}{12}% (
                      104 \TMP@EnsureCode{41}{12}% )
                      105 \TMP@EnsureCode{42}{12}% *
                      106 \TMP@EnsureCode{43}{12}% +
                      107 \TMP@EnsureCode{44}{12}% ,
                      108 \TMP@EnsureCode{45}{12}% -
                      109 \TMP@EnsureCode{46}{12}% .
                      110 \TMP@EnsureCode{47}{12}% /
                      111 \TMP@EnsureCode{60}{12}% <
                      112 \TMP@EnsureCode{91}{12}% [
                      113 \TMP@EnsureCode{93}{12}% ]
                      114 \edef\mleftright@AtEnd{%
                      115 \mleftright@AtEnd
                      116 \escapechar\the\escapechar\relax
                      117 \noexpand\endinput
                      118 }
                      119 \escapechar=92 %
                      120 \begingroup\expandafter\expandafter\expandafter\endgroup
                      121 \expandafter\ifx\csname RequirePackage\endcsname\relax
                      122 \input infwarerr.sty\relax
                      123 \input ltxcmds.sty\relax
                      124 \else
                      125 \RequirePackage{infwarerr}[2010/04/08]%
                      126 \RequirePackage{ltxcmds}[2010/04/26]%
                      127 \fi
                         The original commands \left and \right are saved and later used in \mleft
                      and \mright in order to deal with:
                           \let\left\mleft
                           \let\right\mright
\mleftright@OrgLeft
                      128 \let\mleftright@OrgLeft\left
\mleftright@OrgRight
                      129 \let\mleftright@OrgRight\right
    \{\n\Theta\} Macro \mathcal{D}\ defines a macro as robust macro if \varepsilon-TEX or LATEX is
                      available.
                      130 \ltx@IfUndefined{protected}{%
                      131 \ltx@IfUndefined{DeclareRobustCommand}{%
```

```
132 \def\mleftright@Def{\def}%
133 }{%
134 \def\mleftright@Def{\DeclareRobustCommand*}%
135 }%
136 }{%
137 \def\mleftright@Def{\protected\def}%
138 }
139 \edef\mleftright@Def#1{%
140 \noexpand\ltx@IfUndefined{%
141 \noexpand\expandafter\noexpand\ltx@gobble\noexpand\string#1%
142 }{%
143 \expandafter\noexpand\mleftright@Def#1%
144 }{%
145 \noexpand\@PackageError{mleftright}{%
146 Command \noexpand\string#1 already defined%
147 }\noexpand\@ehd
148 \noexpand\ltx@gobble
149 }%
150 }
```
<span id="page-4-0"></span>In case of  $\varepsilon$ -T<sub>E</sub>X the group status after the left symbol is saved and later checked at the beginning of \mright.

```
151 \ltx@IfUndefined{currentgrouplevel}{%
152 \catcode38=14 % \& = comment
153 }{%
154 \catcode38=9 % k = ignore155 }
```
#### <span id="page-4-14"></span>\mleftright@GroupLevel

156 & \def\mleftright@GroupLevel{-1}%

<span id="page-4-16"></span>\mleftright@WrongGroup

```
157 & \def\mleftright@WrongGroup#1(#2){%
158 & \ifnum\mleftright@GroupLevel<\ltx@zero
159 & \@PackageError{mleftright}{%
160 & Missing previous \string\mleft
161 & }\@ehc
162 & \else
163 & \@PackageError{mleftright}{%
164 & Unexpected group status for \string\mright%
165 & \ifnum\mleftright@GroupLevel=#1 %
166 & \else
167 & .\MessageBreak
168 & Group level is #1, %
169 & expected is \mleftright@GroupLevel
170 \& \quad \text{If}171 & \ifnum16=#2 %
172 & \else
173 & .\MessageBreak
174 & Group type is #2 (%
175 & \ifcase#2 %
176 & bottom level<sup>%</sup>
177 & \expandafter\expandafter\expandafter\ltx@gobblefour
178 & \expandafter\ltx@gobbletwo
179 & \qquad \qquad \text{or simple\%}180 \& \or hbox%
181 & \or adjusted hbox%
182 & \or vbox%
183 & \or vtop%
184 \& \or align%
185 \& \or no align%
186 & \or output%
```

```
187 \& \or math%
           188 \& \or disc%
           189 \& \or insert%
           190 & \or vcenter%
           191 & \or math choice%
           192 & \or semi simple%
           193 & \or math shift%
           194 \& \or math left%
           195 & \else
           196 & unknown%
           197 & \fi
           198 & \space group), \MessageBreak
           199 & expected is 16 (math left group)%
           200 \& \fi
           201 & }\@ehd
           202 & \fi
           203 & }%
    \mleft
           204 \mleftright@Def\mleft{%
           205 \mathopen{}\mathclose\bgroup
           206 & \edef\mleftright@GroupLevel{\the\numexpr\the\currentgrouplevel+1}%
           207 \mleftright@OrgLeft
           208 }
   \mright
           209 \mleftright@Def\mright{%
           210 & \ifnum\mleftright@GroupLevel=\currentgrouplevel
           211 & \ifnum16=\currentgrouptype
           212 \aftergroup\egroup
           213 & \else
           214 & \expandafter\mleftright@WrongGroup
           215 & \the\expandafter\currentgrouplevel
           216 & \expandafter(\the\currentgrouptype)%
           217 \& \fi
           218 & \else
           219 & \expandafter\mleftright@WrongGroup
           220 & \the\expandafter\currentgrouplevel
           221 & \expandafter(\the\currentgrouptype)%
           222 & \fi
           223 \mleftright@OrgRight
           224 }
\mleftright
           225 \mleftright@Def\mleftright{%
           226 \let\left\mleft
           227 \let\right\mright
           228 }
```
#### <span id="page-5-21"></span><span id="page-5-11"></span>\mleftrightrestore

```
229 \mleftright@Def\mleftrightrestore{%
230 \ifx\left\mleft
231 \let\left\mleftright@OrgLeft
232 \fi
233 \ifx\right\mright
234 \let\right\mleftright@OrgRight
235 \setminusfi
236 }
237 \mleftright@AtEnd%
238 \langle/package\rangle
```
## <span id="page-6-0"></span>3 Test

## <span id="page-6-1"></span>3.1 Catcode checks for loading

```
239 \langle *test1 \rangle240 \catcode'\{=1 %
241 \catcode'\}=2 %
242 \catcode'\#=6 \%243 \catcode'\@=11 %
244 \expandafter\ifx\csname count@\endcsname\relax
245 \countdef\count@=255 %
246 \fi
247 \expandafter\ifx\csname @gobble\endcsname\relax
248 \long\def\@gobble#1{}%
249 \fi
250 \expandafter\ifx\csname @firstofone\endcsname\relax
251 \long\def\@firstofone#1{#1}%
252 \fi
253 \expandafter\ifx\csname loop\endcsname\relax
254 \expandafter\@firstofone
255 \else
256 \expandafter\@gobble
257 \fi
258 {%
259 \def\loop#1\repeat{%
260 \def\boldsymbol{\#1}\%261 \iterate
262 }%
263 \def\iterate{%
264 \body
265 \let\next\iterate
266 \else
267 \let\next\relax
268 \setminusfi
269 \next
270 }%
271 \let\repeat=\fi
272 \mathcal{Y}\!273 \def\RestoreCatcodes{}
274 \count@=0 %
275 \loop
276 \edef\RestoreCatcodes{%
277 \RestoreCatcodes
278 \catcode\the\count@=\the\catcode\count@\relax
279 }%
280 \ifnum\count@<255 %
281 \advance\count@ 1 %
282 \repeat
283
284 \def\RangeCatcodeInvalid#1#2{%
285 \count@=#1\relax
286 \loop
287 \catcode\count@=15 %
288 \ifnum\count@<#2\relax
289 \advance\count@ 1 %
290 \repeat
291 }
292 \def\RangeCatcodeCheck#1#2#3{%
293 \count@=#1\relax
294 \loop
295 \ifnum#3=\catcode\count@
296 \else
```

```
297 \errmessage{%
298 Character \the\count@\space
299 with wrong catcode \the\catcode\count@\space
300 instead of \number#3%
301 }%
302 \qquad \text{if}303 \ifnum\count@<#2\relax
304 \advance\count@ 1 %
305 \repeat
306 }
307 \def\space{ }
308 \expandafter\ifx\csname LoadCommand\endcsname\relax
309 \def\LoadCommand{\input mleftright.sty\relax}%
310 \fi
311 \def\Test{%
312 \RangeCatcodeInvalid{0}{47}%
313 \RangeCatcodeInvalid{58}{64}%
314 \RangeCatcodeInvalid{91}{96}%
315 \RangeCatcodeInvalid{123}{255}%
316 \catcode'\@=12 %
317 \catcode'\\=0 %
318 \catcode'\%=14 %
319 \LoadCommand
320 \RangeCatcodeCheck{0}{36}{15}%
321 \RangeCatcodeCheck{37}{37}{14}%
322 \RangeCatcodeCheck{38}{47}{15}%
323 \RangeCatcodeCheck{48}{57}{12}%
324 \RangeCatcodeCheck{58}{63}{15}%
325 \RangeCatcodeCheck{64}{64}{12}%
326 \RangeCatcodeCheck{65}{90}{11}%
327 \RangeCatcodeCheck{91}{91}{15}%
328 \RangeCatcodeCheck{92}{92}{0}%
329 \RangeCatcodeCheck{93}{96}{15}%
330 \RangeCatcodeCheck{97}{122}{11}%
331 \RangeCatcodeCheck{123}{255}{15}%
332 \RestoreCatcodes
333 }
334 \Test
335 \csname @@end\endcsname
336 \end
337\langle/test1\rangle
```
# <span id="page-7-32"></span><span id="page-7-31"></span><span id="page-7-30"></span><span id="page-7-27"></span><span id="page-7-26"></span><span id="page-7-25"></span><span id="page-7-24"></span><span id="page-7-23"></span><span id="page-7-22"></span><span id="page-7-21"></span><span id="page-7-20"></span><span id="page-7-19"></span><span id="page-7-18"></span><span id="page-7-17"></span><span id="page-7-16"></span><span id="page-7-11"></span><span id="page-7-7"></span><span id="page-7-6"></span><span id="page-7-3"></span>4 Installation

### <span id="page-7-12"></span>4.1 Download

<span id="page-7-0"></span>**Package.** This package is available on  $CTAN^1$ :

<span id="page-7-1"></span>CTAN:macros/latex/contrib/oberdiek/mleftright.dtx The source file.

CTAN:macros/latex/contrib/oberdiek/mlef[tr](#page-7-2)ight.pdf Documentation.

Bundle. [All the packages of the bundle 'oberdiek' are al](ftp://ftp.ctan.org/tex-archive/macros/latex/contrib/oberdiek/mleftright.dtx)so available in a TDS compliant ZIP archive. There the packages are already unpacked and the docu[mentation files are generated. The files and directories obey](ftp://ftp.ctan.org/tex-archive/macros/latex/contrib/oberdiek/mleftright.pdf) the TDS standard.

CTAN:install/macros/latex/contrib/oberdiek.tds.zip

TDS refers to the standard "A Directory Structure for T<sub>F</sub>X Files" (CTAN:tds/ tds.pdf). Directories with texmf in their name are usually organized this way.

<span id="page-7-2"></span>[ftp://ftp.ctan.org/tex-archive/](ftp://ftp.ctan.org/tex-archive/install/macros/latex/contrib/oberdiek.tds.zip)

#### <span id="page-8-0"></span>4.2 Bundle installation

Unpacking. Unpack the oberdiek.tds.zip in the TDS tree (also known as texmf tree) of your choice. Example (linux):

unzip oberdiek.tds.zip -d "/texmf

Script installation. Check the directory TDS:scripts/oberdiek/ for scripts that need further installation steps. Package attachfile2 comes with the Perl script pdfatfi.pl that should be installed in such a way that it can be called as pdfatfi. Example (linux):

chmod +x scripts/oberdiek/pdfatfi.pl cp scripts/oberdiek/pdfatfi.pl /usr/local/bin/

### <span id="page-8-1"></span>4.3 Package installation

Unpacking. The .dtx file is a self-extracting docstrip archive. The files are extracted by running the .dtx through plain TEX:

tex mleftright.dtx

TDS. Now the different files must be moved into the different directories in your installation TDS tree (also known as texmf tree):

```
mleftright.sty \rightarrow tex/generic/oberdiek/mleftright.sty
mleftright.pdf \rightarrow doc/latex/oberdiek/mleftright.pdf
test/mleftright-test1.tex \rightarrow doc/latex/oberdiek/test/mleftright-test1.tex
mleftright.dtx \rightarrow source/latex/oberdiek/mleftright.dtx
```
If you have a docstrip.cfg that configures and enables docstrip's TDS installing feature, then some files can already be in the right place, see the documentation of docstrip.

## <span id="page-8-2"></span>4.4 Refresh file name databases

If your T<sub>EX</sub> distribution (teT<sub>EX</sub>, mikT<sub>EX</sub>, ...) relies on file name databases, you must refresh these. For example, teTFX users run texhash or mktexlsr.

## <span id="page-8-3"></span>4.5 Some details for the interested

Attached source. The PDF documentation on CTAN also includes the .dtx source file. It can be extracted by AcrobatReader 6 or higher. Another option is pdftk, e.g. unpack the file into the current directory:

pdftk mleftright.pdf unpack\_files output .

Unpacking with LATEX. The .dtx chooses its action depending on the format:

plain T<sub>E</sub>X: Run docstrip and extract the files.

LATEX: Generate the documentation.

If you insist on using  $L^2T_FX$  for docstrip (really, docstrip does not need  $L^2T_FX$ ), then inform the autodetect routine about your intention:

latex \let\install=y\input{mleftright.dtx}

Do not forget to quote the argument according to the demands of your shell.

Generating the documentation. You can use both the .dtx or the .drv to generate the documentation. The process can be configured by the configuration file  $l$ txdoc.cfg. For instance, put this line into this file, if you want to have  $A4$ as paper format:

```
\PassOptionsToClass{a4paper}{article}
```
An example follows how to generate the documentation with pdfIAT<sub>E</sub>X:

```
pdflatex mleftright.dtx
makeindex -s gind.ist mleftright.idx
pdflatex mleftright.dtx
makeindex -s gind.ist mleftright.idx
pdflatex mleftright.dtx
```
## 5 Acknowledgement

Donald Arsenau: He provided the main trick and the first macros.

<span id="page-9-0"></span>Philipp Stephani: He solved the subscript problem.

## 6 References

- <span id="page-9-1"></span>[1] Dave94705, spacing after  $\right)$  and before  $\left\{ \mathcal{E}(t)\right\}$ , newsgroup comp.text.tex, Message-ID: 5d264909-7c3d-4c9d-9b22-434178b2bf90@g21g2000prn.googlegroups.com, 2010-08-12. http://groups.google.com/group/comp.text.tex/msg/e5b6833da7dc29bf
- <span id="page-9-4"></span>[2] Donald Arseneau, Re: spacing after  $\right\{right)$  and before  $\left\{left\{left\right\}$ , newsgroup comp.text.tex, Message-ID: yfivd6svl8y.fsf@mutant.triumf.ca, 2010-08-30. [http://groups.google.com/group/comp.text.tex/msg/e0b2e4386e5d04e4](http://groups.google.com/group/comp.text.tex/msg/e5b6833da7dc29bf)
- <span id="page-9-5"></span>[3] Philipp Stephani, Re: spacing after  $\right\{right)$  and before  $\left\{left\{left\right\},\right\}$  newsgroup comp.text.tex, Message-ID: 4c8c8c1e\$0\$6981\$9b4e6d93@newsspool4.arcor-online.net, 2010-09-12. [http://groups.google.com/group/comp.text.tex/msg/87ac1f61321de3ef](http://groups.google.com/group/comp.text.tex/msg/e0b2e4386e5d04e4)
- [4] Heiko Oberdiek, Re: spacing after  $\langle right \rangle$  and before  $\langle left \rangle$ , newsgroup comp.text.tex, Message-ID: i6jcc2\$8of\$1@news.eternal-september.org, 2010-09-12.

<span id="page-9-6"></span>[http://groups.google.com/group/comp.text.tex/msg/257aa6119bef878b](http://groups.google.com/group/comp.text.tex/msg/87ac1f61321de3ef)

## 7 History

 $[2010/09/25 \text{ v}1.0]$ 

• The first version.

## <span id="page-9-2"></span>8 Index

<span id="page-9-3"></span>Numbers written in italic refer to the page where the corresponding entry is described; numbers underlined refer to the code line of the definition; plain numbers refer to the code lines where the entry is used.

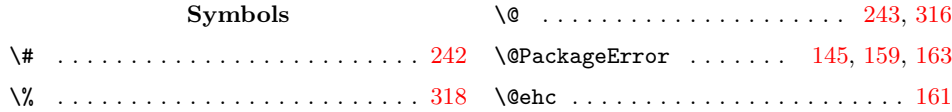

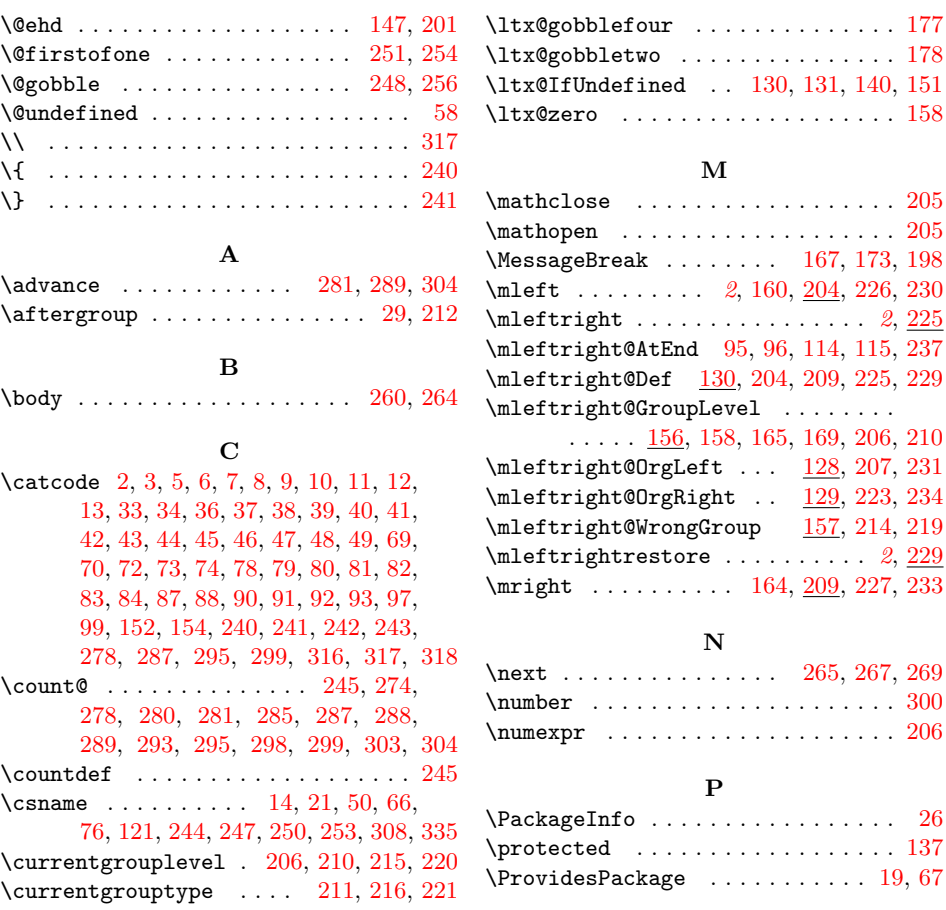

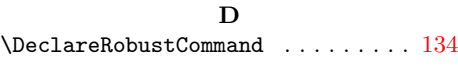

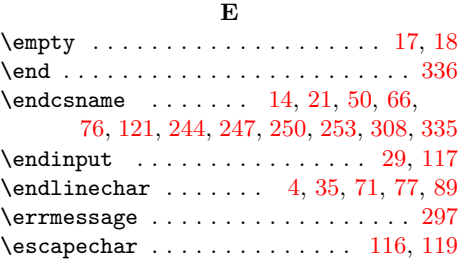

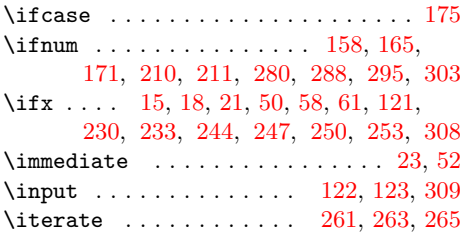

I

#### [L](#page-6-22)

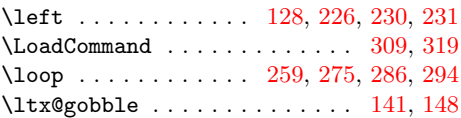

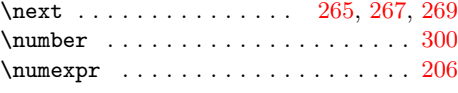

 $\ldots$  . 158

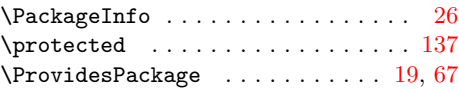

#### ${\bf R}$

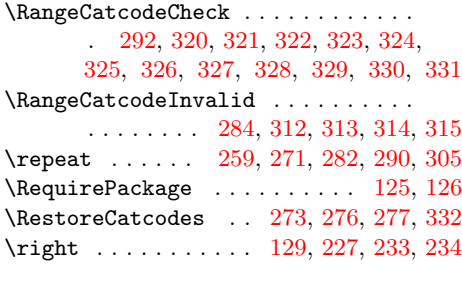

## [S](#page-6-33) \space .......... [198,](#page-6-34) [298,](#page-6-35) [299,](#page-3-25) [307](#page-3-26)

 $\mathbf T$ \Test . . . . . . . . . . . . . . . . . . . 311, 334 \the . . . . . . . . . . . . . . . . 77, 78, 79, 80, 81, 82, 83, 84, [97](#page-5-7), [116](#page-7-8), [206](#page-7-5), 215, 216, 220, 221, 278, 298, 299  $\Upsilon$ MP@EnsureCode . . . . . . . . . . . 94, 101, 102, 103, 104, 105, [106](#page-7-33), [107](#page-2-23), [1](#page-2-24)[08,](#page-3-0) [109](#page-3-1), [11](#page-3-2)[0,](#page-3-9) [11](#page-2-31)[1,](#page-3-13) [1](#page-2-21)[1](#page-5-1)[2,](#page-2-22) 113

### [W](#page-5-4)

# \write [. .](#page-3-28) . [. . .](#page-3-29) . [. . .](#page-3-30) . [. . .](#page-3-31) . [. . .](#page-3-32) . . [23](#page-3-27), 52 [X](#page-3-34) \x 14, 15, 18, 22, 26, 28, 51, 56, 66, 75, 87